fi Series PaperStream IP (TWAIN) driver 3.30 README file

© PFU Limited 2013-2024

This file includes important notes on this product and also the additional information not included in the manuals.

---------------------------------------------------------------------------------------------------------

---------------------------------------------------------------------------------------------------------

---------------------------------------------------------------------------------------------------------

## Table of Contents

---------------------------------------------------------------------------------------------------------

- 1. Use in High-Safety Applications
- 2. Copies
- 3. System Requirements
- 4. Notes on Installation
- 5. Notes on Co-existence of Scanner Drivers
- 6. Notes on Preview function
- 7. Usage Notes on Assisted Scan
- 8. Usage Notes for Applications
- 9. Notes on Scanning
- 10. Notes on Scan Settings
- 11. Other Notes

1. Use in High-Safety Applications

-------------------------------------------------------------------------------------------------------

-------------------------------------------------------------------------------------------------------

This product has been designed and manufactured on the assumption that it will be used in office, personal, domestic, regular industrial, and general-purpose applications.

It has not been designed and manufactured for use in applications (simply called "high-safety applications" from here on) that directly involve danger to life and health when a high degree of safety is required, for example, in the control of nuclear reactions at nuclear power facilities, automatic flight control of aircraft, air traffic control, operation control in mass-transport systems, medical equipment for sustaining life, and missile firing control in weapons systems, and when provisionally the safety in question is not ensured.

The user should use this product with adopting measures for ensuring safety in such high-safety applications. PFU Limited assumes no liability whatsoever for damages arising from use of this product by the user in high-safety applications, and for any claims or compensation for damages by the user or a third party.

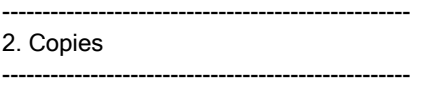

- Scanning paper currencies, negotiable instruments or official documents with a scanner, printing them out with a printer and using their unauthorized copy is a violation of the law regardless of their printed matter, and you will be subject to punishment.

- Making a copy of creative works such as newspapers, magazines, books which are subject to copyright protection, without permission of the right holder, except the reproduction for personal use, for private use at home or equivalent purpose within the limited range, is prohibited by law. Use the data scanned with a scanner within the range of private use.

3. System Requirements

---------------------------------------------------

---------------------------------------------------

- Operating systems (\*1) Windows<sup>®</sup> 10 Windows Server® 2016 Windows Server® 2019 Windows® 11 Windows Server® 2022
- Display resolution 1024 x 768 pixels or better (font display size: up to 125%)

## --------------------------------------------------- 4. Notes on Installation

---------------------------------------------------

- Log on as a user with Administrator privileges and then install the PaperStream IP driver.
- Install the PaperStream IP driver after exiting all related applications.
- Do not install the PaperStream IP driver from a network shared folder. Otherwise the PaperStream IP Help may not be displayed correctly after installation.
- Perform the following before installing PaperStream IP (TWAIN)/(TWAIN x64):
	- Note that PaperStream IP installation may fail if Windows 10 Universal C Runtime is not installed on your operating system since PaperStream IP uses Windows 10 Universal C Runtime.
- PaperStream IP installation may fail if the operating system is being updated with Windows Update or is not restarted after the update with Windows Update. Install PaperStream IP after Windows Update is completed.
- The installation may not be performed properly if an anti-virus program is running. In that case, exit the anti-virus program, and then install the PaperStream IP driver.
- PaperStream IP 3.20 or later can recognize two-dimensional codes using the barcode detection function. Therefore, you do not need to install the optional product (2D Barcode for PaperStream). Changes from the optional product are as follows:
	- The recognition accuracy of QR Code is improved.
	- Aztec Code is no longer recognized.

--------------------------------------------------- 5. Notes on Co-existence of Scanner Drivers

---------------------------------------------------

- If the PaperStream IP driver and the conventional driver are installed, the scanner button operation events will be linked with the last-installed driver.

--------------------------------------------------- 6. Notes on Preview function

---------------------------------------------------

- Depending on the resolution or paper size settings of the previewed image, reconfiguring the scan settings may consume more memory or may take longer until the image is displayed.
- The maximum resolution of scanned images that can be displayed is 32,760 x 32,760 pixels.

--------------------------------------------------- 7. Usage Notes on Assisted Scan

---------------------------------------------------

- The maximum resolution of scanned images that can be displayed is 32,760 x 32,760 pixels.
- A driver message may be hidden behind the Assisted Scan window. Check if there is any driver message behind in case scanning with Assisted Scan seems still continuing.

--------------------------------------------------- 8. Usage Notes for Applications

---------------------------------------------------

<sup>-</sup> The previewed image may differ from the image of the actual scan.

<sup>-</sup> Only the driver window may be minimized if you attempt to minimize your application window. To solve this problem, display your local desktop first, then open the application.

- Some shortcut keys for the application cannot be entered for [String] in [Imprinter] or [Digital Endorser] in the driver window. In that case, enter the characters that you want to input on an editor such as NotePad, then copy and paste them to [String] in the driver window. (\*2)
- When you abort scanning from the application, a driver message may be hidden behind the application window. If no response is output from the application, check if there is any driver message behind.
- Do not set up [Compatibility mode] in [Properties] of the application. The scanner may not operate properly.

--------------------------------------------------- 9. Notes on Scanning

---------------------------------------------------

- Do not let your computer enter standby mode during scanning. Otherwise, scanning may fail due to communication failure.

- Do not unplug the power cable or interface cable during scanning. Otherwise, scanning may fail.

- Do not log off your Windows<sup>®</sup> operating system during scanning. Otherwise, the driver may malfunction.

- Software Operation Panel cannot be started while scanning is in process.

10. Notes on Scan Settings

---------------------------------------------------

---------------------------------------------------

- Thin black lines may appear around the scanned image if [Automatic Size] is selected for [Cropping] and [Advanced DTC] for [Black & White Method].

To eliminate them, enable [Edge Filler] for [Edge Correction].

- Vertical streaks may appear on the scanned image if you select [White Level Follower] for [Image] and scan a document that does not have a top margin.
- For fi-5530C2, if a multifeed is detected with [Length] specified for [Multifeed Detection], the overlapped document image will also be output.

If a multifeed is detected, check the output image, and try again.

---------------------------------------------------

11. Other Notes ---------------------------------------------------

- When scanning from [Devices and Printers] or [Windows Fax and Scan] in Windows®; if you specify JPEG for grayscale image files, the scanned images will be output in 24-bit depth.

\*1 For the supported operating systems, refer to the manual of the scanner model you are using.

\*2 For the scanner models that support the options, refer to the PaperStream IP Help.

------------------------------------------------------------------------ The following component is used in this product:

--------- libtiff

Copyright (c) 1988-1997 Sam Leffler

Copyright (c) 1991-1997 Silicon Graphics, Inc.

Permission to use, copy, modify, distribute, and sell this software and its documentation for any purpose is hereby granted without fee, provided that (i) the above copyright notices and this permission notice appear in all copies of the software and related documentation, and (ii) the names of Sam Leffler and Silicon Graphics may not be used in any advertising or publicity relating to the software without the specific, prior written permission of Sam Leffler and Silicon Graphics.

THE SOFTWARE IS PROVIDED "AS-IS" AND WITHOUT WARRANTY OF ANY KIND, EXPRESS, IMPLIED OR OTHERWISE,

INCLUDING WITHOUT LIMITATION, ANY WARRANTY OF MERCHANTABILITY OR FITNESS FOR A PARTICULAR PURPOSE.

IN NO EVENT SHALL SAM LEFFLER OR SILICON GRAPHICS BE LIABLE FOR ANY SPECIAL, INCIDENTAL, INDIRECT OR CONSEQUENTIAL DAMAGES OF ANY KIND, OR ANY DAMAGES WHATSOEVER RESULTING FROM LOSS OF USE, DATA OR PROFITS, WHETHER OR NOT ADVISED OF THE POSSIBILITY OF DAMAGE, AND ON ANY THEORY OF LIABILITY, ARISING OUT OF OR IN CONNECTION WITH THE USE OR PERFORMANCE OF THIS SOFTWARE.

------------------------------------------------------------------------

The following component is used in PaperStream IP (TWAIN), PaperStream IP (TWAIN x64).

----------

picojson

Copyright 2009-2010 Cybozu Labs, Inc. Copyright 2011-2014 Kazuho Oku All rights reserved.

Redistribution and use in source and binary forms, with or without modification, are permitted provided that the following conditions are met:

- 1. Redistributions of source code must retain the above copyright notice, this list of conditions and the following disclaimer.
- 2. Redistributions in binary form must reproduce the above copyright notice, this list of conditions and the following disclaimer in the documentation and/or other materials provided with the distribution.

THIS SOFTWARE IS PROVIDED BY THE COPYRIGHT HOLDERS AND CONTRIBUTORS "AS IS" AND ANY EXPRESS OR IMPLIED WARRANTIES, INCLUDING, BUT NOT LIMITED TO, THE IMPLIED WARRANTIES OF MERCHANTABILITY AND FITNESS FOR A PARTICULAR PURPOSE ARE DISCLAIMED. IN NO EVENT SHALL THE COPYRIGHT HOLDER OR CONTRIBUTORS BE LIABLE FOR ANY DIRECT, INDIRECT, INCIDENTAL, SPECIAL, EXEMPLARY, OR CONSEQUENTIAL DAMAGES (INCLUDING, BUT NOT LIMITED TO, PROCUREMENT OF SUBSTITUTE GOODS OR SERVICES; LOSS OF USE, DATA, OR PROFITS; OR BUSINESS INTERRUPTION) HOWEVER CAUSED AND ON ANY THEORY OF LIABILITY, WHETHER IN CONTRACT, STRICT LIABILITY, OR TORT (INCLUDING NEGLIGENCE OR OTHERWISE) ARISING IN ANY WAY OUT OF THE USE OF THIS SOFTWARE, EVEN IF ADVISED OF THE POSSIBILITY OF SUCH DAMAGE.

------------------------------------------------------------------------

The following component is used in PaperStream IP (TWAIN), PaperStream IP (TWAIN x64).

----------

C++ REST SDK

The MIT License (MIT)

Copyright (c) Microsoft Corporation

All rights reserved.

Permission is hereby granted, free of charge, to any person obtaining a copy of this software and associated documentation files (the "Software"), to deal in the Software without restriction, including without limitation the rights to use, copy, modify, merge, publish, distribute, sublicense, and/or sell copies of the Software, and to permit persons to whom the Software is furnished to do so, subject to the following conditions:

The above copyright notice and this permission notice shall be included in all copies or substantial portions of the Software.

THE SOFTWARE IS PROVIDED "AS IS", WITHOUT WARRANTY OF ANY KIND, EXPRESS OR IMPLIED, INCLUDING BUT NOT LIMITED TO THE WARRANTIES OF MERCHANTABILITY, FITNESS FOR A PARTICULAR PURPOSE AND NONINFRINGEMENT. IN NO EVENT SHALL THE AUTHORS OR COPYRIGHT HOLDERS BE LIABLE FOR ANY CLAIM, DAMAGES OR OTHER LIABILITY, WHETHER IN AN ACTION OF CONTRACT, TORT OR OTHERWISE, ARISING FROM,

OUT OF OR IN CONNECTION WITH THE SOFTWARE OR THE USE OR OTHER DEALINGS IN THE SOFTWARE.

---------- License Agreement For Open Source Computer Vision Library (3-clause BSD License)

Copyright (C) 2000-2018, Intel Corporation, all rights reserved. Copyright (C) 2009-2011, Willow Garage Inc., all rights reserved. Copyright (C) 2009-2016, NVIDIA Corporation, all rights reserved. Copyright (C) 2010-2013, Advanced Micro Devices, Inc., all rights reserved. Copyright (C) 2015-2016, OpenCV Foundation, all rights reserved. Copyright (C) 2015-2016, Itseez Inc., all rights reserved. Third party copyrights are property of their respective owners.

Redistribution and use in source and binary forms, with or without modification, are permitted provided that the following conditions are met:

- \* Redistributions of source code must retain the above copyright notice, this list of conditions and the following disclaimer.
- \* Redistributions in binary form must reproduce the above copyright notice, this list of conditions and the following disclaimer in the documentation and/or other materials provided with the distribution.
- \* Neither the names of the copyright holders nor the names of the contributors may be used to endorse or promote products derived from this software without specific prior written permission.

This software is provided by the copyright holders and contributors "as is" and any express or implied warranties, including, but not limited to, the implied warranties of merchantability and fitness for a particular purpose are disclaimed. In no event shall copyright holders or contributors be liable for any direct, indirect, incidental, special, exemplary, or consequential damages (including, but not limited to, procurement of substitute goods or services; loss of use, data, or profits; or business interruption) however caused and on any theory of liability, whether in contract, strict liability, or tort (including negligence or otherwise) arising in any way out of the use of this software, even if advised of the possibility of such damage.

----------

This software partly uses the technology of Independent JPEG Group.

----------

TWAIN sample Data Source and Application

## Copyright (c) 2007 TWAIN Working Group:

Adobe Systems Incorporated, AnyDoc Software Inc., Eastman Kodak Company, Fujitsu Computer Products of America, JFL Peripheral Solutions Inc., Ricoh Corporation, and Xerox Corporation. All rights reserved.

Redistribution and use in source and binary forms, with or without modification, are permitted provided that the following conditions are met:

- \* Redistributions of source code must retain the above copyright notice, this list of conditions and the following disclaimer.
- \* Redistributions in binary form must reproduce the above copyright notice, this list of conditions and the following disclaimer in the documentation and/or other materials provided with the distribution.
- \* Neither the name of the TWAIN Working Group nor the names of its contributors may be used to endorse or promote products derived from this software without specific prior written permission.

THIS SOFTWARE IS PROVIDED BY TWAIN Working Group "AS IS" AND ANY EXPRESS OR IMPLIED WARRANTIES, INCLUDING, BUT NOT LIMITED TO, THE IMPLIED WARRANTIES OF MERCHANTABILITY AND FITNESS FOR A PARTICULAR PURPOSE ARE DISCLAIMED. IN NO EVENT SHALL TWAIN Working Group BE LIABLE FOR ANY DIRECT, INDIRECT, INCIDENTAL, SPECIAL, EXEMPLARY, OR CONSEQUENTIAL DAMAGES (INCLUDING, BUT NOT LIMITED TO, PROCUREMENT OF SUBSTITUTE GOODS OR SERVICES; LOSS OF USE, DATA, OR PROFITS; OR BUSINESS INTERRUPTION) HOWEVER CAUSED AND ON ANY THEORY OF LIABILITY, WHETHER IN CONTRACT, STRICT

The following component is used in PaperStream IP (TWAIN), PaperStream IP (TWAIN x64).

----------

Intel Simplified Software License (Version April 2018)

Copyright (c) 2018 Intel Corporation.

------------------------------------------------------------------------

Use and Redistribution. You may use and redistribute the software (the "Software"), without modification, provided the following conditions are met:

- \* Redistributions must reproduce the above copyright notice and the following terms of use in the Software and in the documentation and/or other materials provided with the distribution.
- \* Neither the name of Intel nor the names of its suppliers may be used to endorse or promote products derived from this Software without specific prior written permission.
- \* No reverse engineering, decompilation, or disassembly of this Software is permitted.

Limited patent license. Intel grants you a world-wide, royalty-free, non-exclusive license under patents it now or hereafter owns or controls to make, have made, use, import, offer to sell and sell ("Utilize") this Software, but solely to the extent that any such patent is necessary to Utilize the Software alone. The patent license shall not apply to any combinations which include this software. No hardware per se is licensed hereunder.

Third party and other Intel programs. "Third Party Programs" are the files listed in the "third-party-programs.txt" text file that is included with the Software and may include Intel programs under separate license terms. Third Party Programs, even if included with the distribution of the Materials, are governed by separate license terms and those license terms solely govern your use of those programs.

DISCLAIMER. THIS SOFTWARE IS PROVIDED "AS IS" AND ANY EXPRESS OR IMPLIED WARRANTIES, INCLUDING, BUT NOT LIMITED TO, THE IMPLIED WARRANTIES OF MERCHANTABILITY, FITNESS FOR A PARTICULAR PURPOSE, AND NON-INFRINGEMENT ARE DISCLAIMED. THIS SOFTWARE IS NOT INTENDED FOR USE IN SYSTEMS OR APPLICATIONS WHERE FAILURE OF THE SOFTWARE MAY CAUSE PERSONAL INJURY OR DEATH AND YOU AGREE THAT YOU ARE FULLY RESPONSIBLE FOR ANY CLAIMS, COSTS, DAMAGES, EXPENSES, AND ATTORNEYS' FEES ARISING OUT OF ANY SUCH USE, EVEN IF ANY CLAIM ALLEGES THAT INTEL WAS NEGLIGENT REGARDING THE DESIGN OR MANUFACTURE OF THE MATERIALS.

LIMITATION OF LIABILITY. IN NO EVENT WILL INTEL BE LIABLE FOR ANY DIRECT, INDIRECT, INCIDENTAL, SPECIAL, EXEMPLARY, OR CONSEQUENTIAL DAMAGES (INCLUDING, BUT NOT LIMITED TO, PROCUREMENT OF SUBSTITUTE GOODS OR SERVICES; LOSS OF USE, DATA, OR PROFITS; OR BUSINESS INTERRUPTION) HOWEVER CAUSED AND ON ANY THEORY OF LIABILITY, WHETHER IN CONTRACT, STRICT LIABILITY, OR TORT (INCLUDING NEGLIGENCE OR OTHERWISE) ARISING IN ANY WAY OUT OF THE USE OF THIS SOFTWARE, EVEN IF ADVISED OF THE POSSIBILITY OF SUCH DAMAGE. YOU AGREE TO INDEMNIFY AND HOLD INTEL HARMLESS AGAINST ANY CLAIMS AND EXPENSES RESULTING FROM YOUR USE OR UNAUTHORIZED USE OF THE SOFTWARE.

No support. Intel may make changes to the Software, at any time without notice, and is not obligated to support, update or provide training for the Software.

Termination. Intel may terminate your right to use the Software in the event of your breach of this Agreement and you fail to cure the breach within a reasonable period of time.

Feedback. Should you provide Intel with comments, modifications, corrections, enhancements or other input ("Feedback") related to the Software Intel will be free to use, disclose, reproduce, license or otherwise distribute or exploit the Feedback in its sole discretion without any obligations or restrictions of any kind, including without limitation, intellectual property rights or licensing obligations.

Compliance with laws. You agree to comply with all relevant laws and regulations governing your use, transfer, import or export (or prohibition thereof) of the Software.

Governing law. All disputes will be governed by the laws of the United States of America and the State of Delaware without reference to conflict of law principles and subject to the exclusive jurisdiction of the state or federal courts sitting in the State of Delaware, and each party agrees that it submits to the personal jurisdiction and venue of those courts and waives any objections. The United Nations Convention on Contracts for the International Sale of Goods (1980) is specifically excluded and will not apply to the Software.

\*Other names and brands may be claimed as the property of others.

------------------------------------------------------------------------

<sup>-</sup> PaperStream is a registered trademark or trademark of PFU Limited in Japan.

<sup>-</sup> Microsoft, Windows, and Windows Server are trademarks of the Microsoft group of companies.

<sup>-</sup> Intel is a trademark of Intel Corporation or its subsidiaries in the U.S. and/or other countries.

- QR Code is a registered trademark of DENSO WAVE INCORPORATED in JAPAN and other countries.
- Other company name and product name are trademarks or registered trademarks of individual companies.